#### **1.- DATOS DE LA ASIGNATURA**

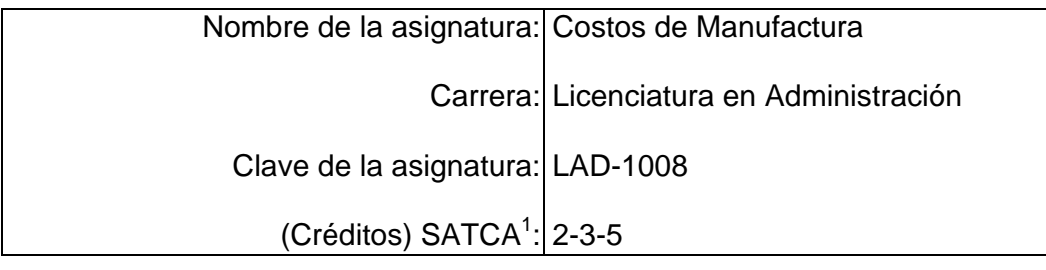

### **2.- PRESENTACIÓN**

#### **Caracterización de la asignatura.**

Esta asignatura aporta al perfil del Licenciado en Administración:

- Analizar e interpretar información financiera y económica para la toma de decisiones en las organizaciones.
- Integrar los procesos gerenciales, de administración, de innovación y las estrategias de dirección para la competitividad y productividad de las organizaciones.
- Aplicar las tecnologías de la información y comunicación para optimizar el trabajo y desarrollo de la organización.
- Actualizar conocimientos permanentemente para responder a los cambios globales.

Para integrarla se consideraron los procesos de producción en la industria manufacturera, los sistemas de costeo más usuales así como la generación y análisis de información cuantitativa y cualitativa, identificando y clasificando los diferentes costos y su importancia en la determinación de precios y en la toma de decisiones.

Esta materia será el cimiento de la materia de contabilidad gerencial, que afinará los criterios y análisis para toma de decisiones financieras y la gestión eficiente de los recursos y de la cadena de suministros con un enfoque orientado a los procesos, por lo que se ubica en el segundo semestre, después de los conceptos introductorios que brinda la asignatura de contabilidad general.

#### **Intención didáctica.**

 $\overline{a}$ 

El temario se organiza en cinco unidades, de las cuales las cuatro primeras abarcan los contenidos introductorios de la contabilidad de costos y los sistemas de costos más usuales en la industria manufacturera; y se incluye una quinta unidad la cual se destina para el manejo y uso de software o paquetes informáticos para que el estudiante determine el costo en la elaboración de un

<sup>1</sup> Sistema de asignación y transferencia de créditos académicos

producto y un caso práctico integral utilizando un sistema de costos.

En la primera unidad se abordan los conceptos introductorios de la contabilidad de costos, este contenido permitirá que conozca, identifique y analice los elementos del costo y por consiguiente el estado de costo de producción y ventas de una empresa manufacturera.

La segunda unidad considera el sistema de costos por operaciones productivas, que comprende el sistema por órdenes de producción y el sistema por procesos con los cuales se analizará la mecánica a seguir en cada uno de ellos, se identificará qué tipos de industrias emplean estos sistemas de costos, así como conocer el registro contable que se origina por las unidades dañadas, defectuosas, el material de desecho y de desperdicio.

La tercera unidad abarca los sistemas de costos predeterminados: estimados y estándar, mediante los cuales el estudiante podrá identificar y aplicar las diferentes técnicas de valuación, así como establecer estándares, y manejar un software mediante el cual registre y pueda analizar las desviaciones y variaciones entre costos reales y estándar.

La cuarta unidad incluye otros sistemas de costos: conjuntos y subproductos, analizando los métodos para asignar y contabilizar dichos costos, identificando las diferencias existentes respectos a los costos comunes.

Por último en la quinta unidad se aplica un proyecto integral para el uso de software o paquete informático o bien el uso de la hoja electrónica.

El enfoque sugerido para la materia requiere que las actividades prácticas promuevan el desarrollo de habilidades para el control, análisis y toma de decisiones, basada en la información que se genera a partir de los diferentes sistemas de costos, tales como la investigación, integración, cálculo, análisis y trabajo en equipo; por esta razón varias de las actividades prácticas se han descrito como actividades hipotéticas y reales, de tal manera que el alumno las corrobore. En las actividades prácticas, es conveniente que el profesor busque sólo guiar a sus alumnos para que ellos aprendan a analizar la información generada por los diferentes sistemas de costos. Algunas de las actividades sugeridas pueden hacerse como actividad extra clase y comenzar el tratamiento en clase a partir de la discusión de los resultados. Se busca partir de casos hipotéticos en el aula, para que los alumnos los puedan comparar con los reales en las empresas que visite.

#### **3.- COMPETENCIAS A DESARROLLAR**

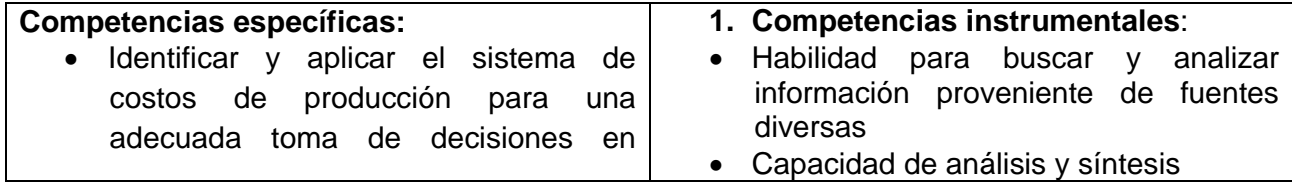

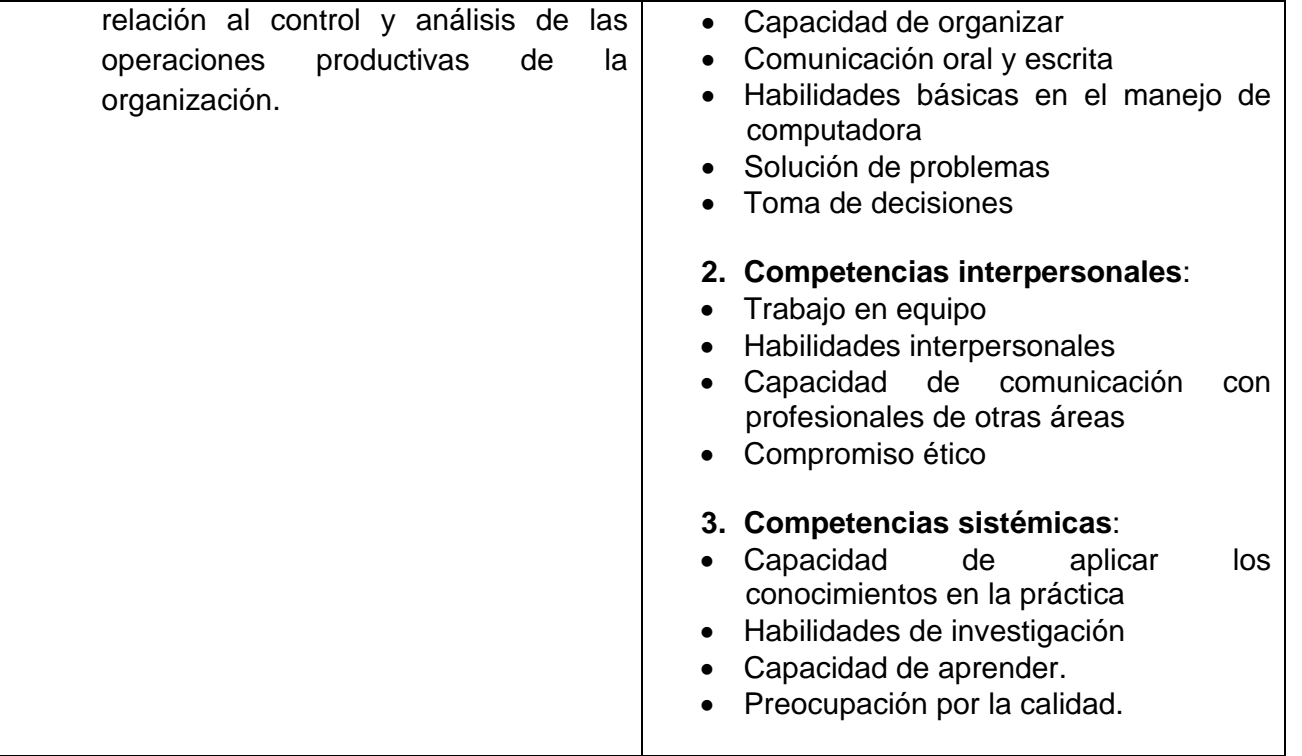

## **4.- HISTORIA DEL PROGRAMA**

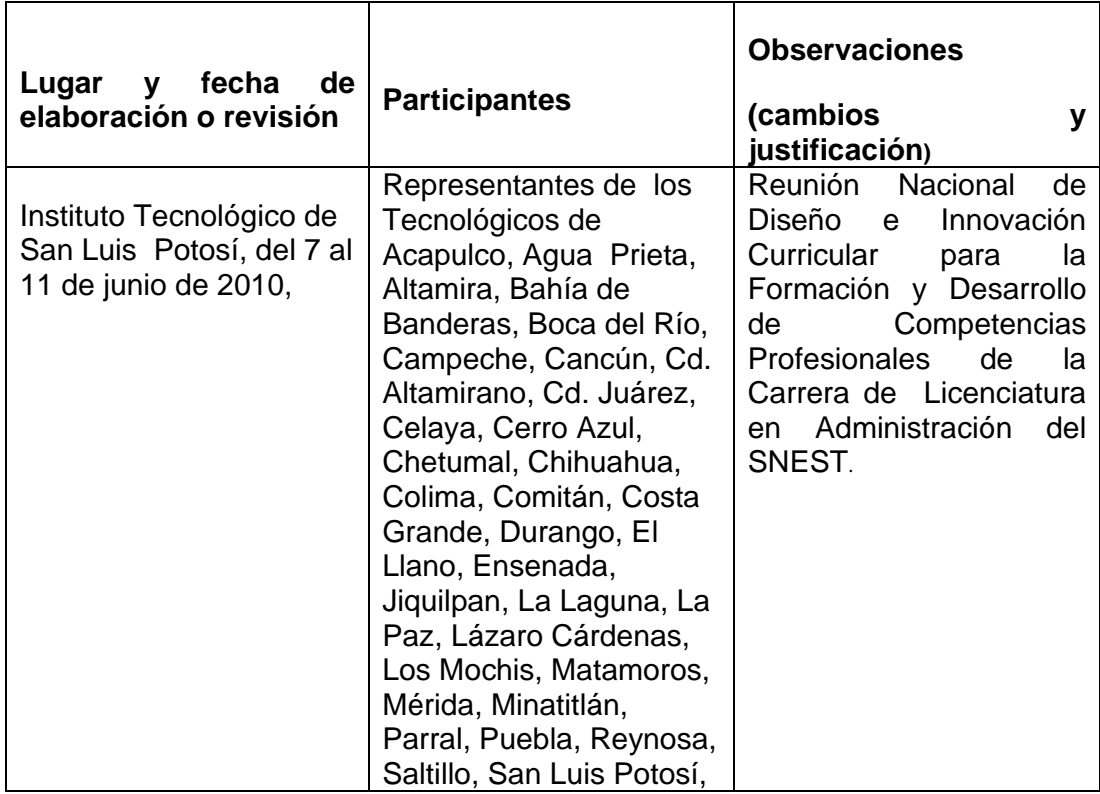

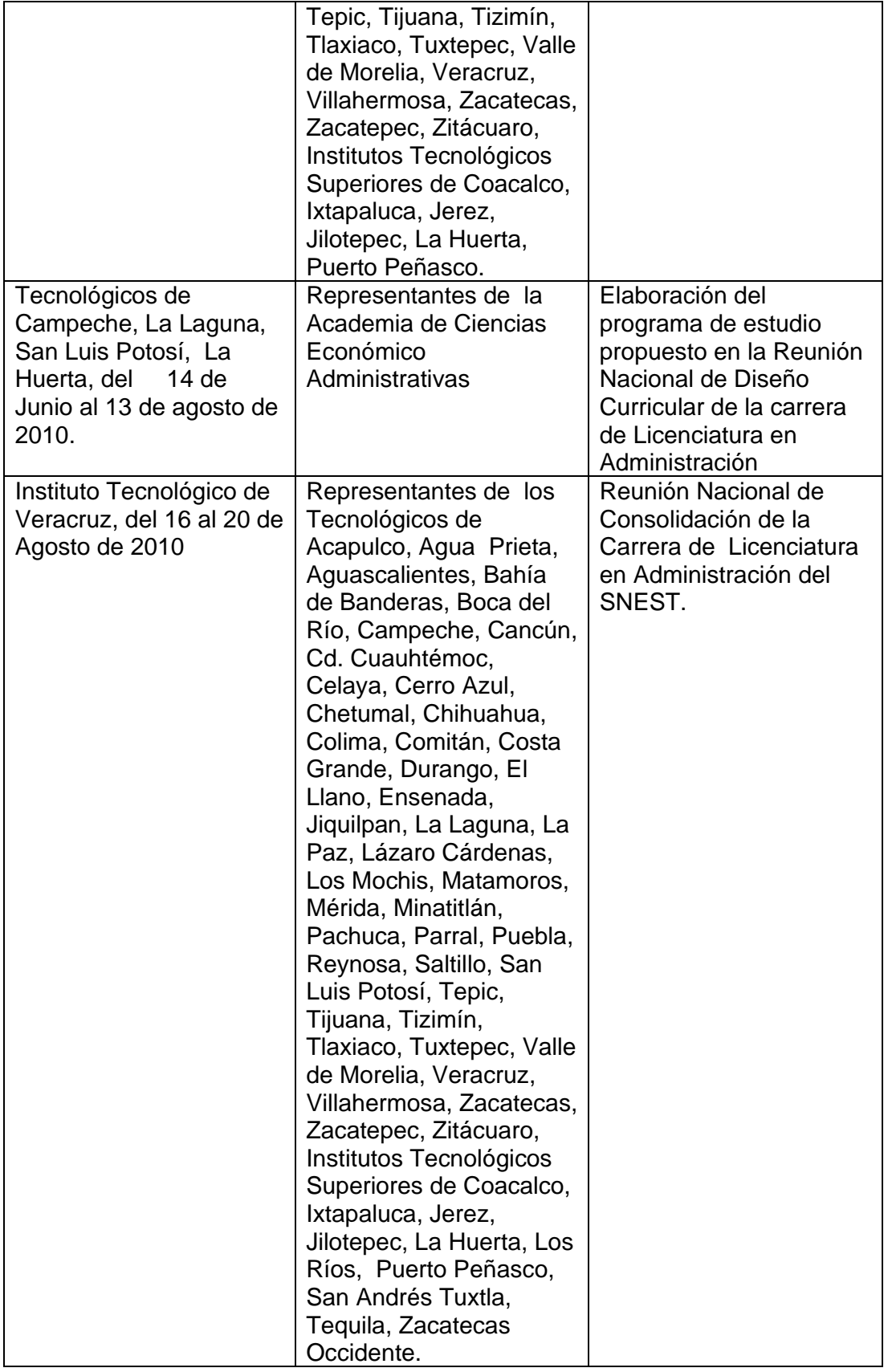

#### **5.- OBJETIVO(S) GENERAL(ES) DEL CURSO (competencias específicas a desarrollar en el curso)**

• Identificar y aplicar el sistema de costos de producción para una adecuada toma de decisiones en relación al control y análisis de las operaciones productivas de la organización.

#### **6.- COMPETENCIAS PREVIAS**

- Describir y analizar los fundamentos y la importancia del sistema de información contable.
- Identificar y analizar las técnicas y herramientas de carácter contable de la información financiera de la organización.
- Manejar paquetes informáticos para generar información contable.

#### **7.- TEMARIO**

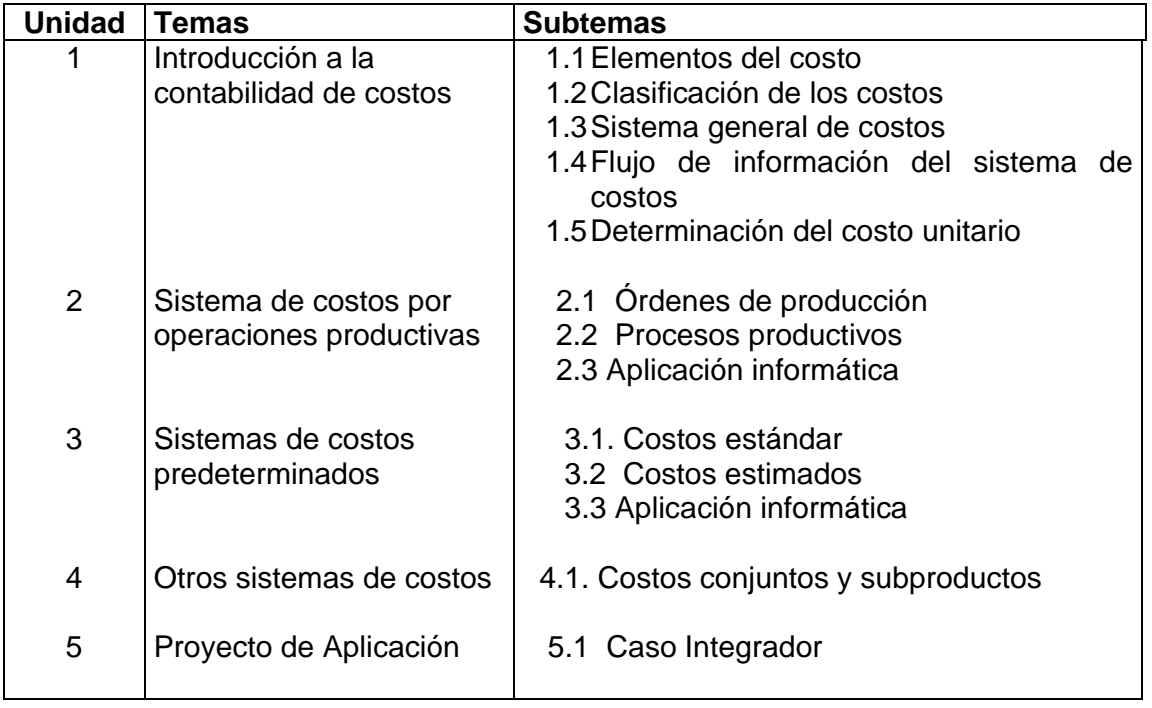

# **8.- SUGERENCIAS DIDÁCTICAS (desarrollo de competencias genéricas)**

• Propiciar actividades de búsqueda, selección y análisis de información en distintas fuentes.

- Propiciar el uso de las nuevas tecnologías en el desarrollo de los contenidos de la asignatura.
- Fomentar actividades grupales que propicien la comunicación, el intercambio argumentado de ideas, la reflexión, la integración y la colaboración de los estudiantes.
- Propiciar, en el estudiante, el desarrollo de actividades intelectuales de inducción-deducción y análisis-síntesis, las cuales lo encaminan hacia la investigación, la aplicación de conocimientos y la solución de problemas.
- Desarrollar actividades de aprendizaje que propicien la aplicación de los conceptos, modelos y metodologías que se van aprendiendo en el desarrollo de la asignatura.
- Propiciar el uso adecuado de conceptos y de lenguaje técnico.
- Proponer problemas que permitan al estudiante la integración de contenidos de la asignatura con otras, para su análisis y solución.
- Relacionar los contenidos de esta asignatura con las demás del plan de estudios para desarrollar una visión interdisciplinaria en el estudiante.
- Realizar visitas industriales para que el estudiante conozca e identifique el proceso de producción.

### **9.- SUGERENCIAS DE EVALUACIÓN**

La evaluación de la asignatura se hará con base en el siguiente desempeño:

- Resumen y presentación de investigaciones.
- Mapa conceptual, mental, cuadro sinóptico, cuadros comparativos.
- Evaluación escrita.
- Cotejar con una lista las exposiciones de temas y la práctica en el laboratorio.
- Tareas.
- Reporte de la visita industrial.
- Portafolio de evidencias.

## **10.- UNIDADES DE APRENDIZAJE**

### **Unidad 1: Introducción**

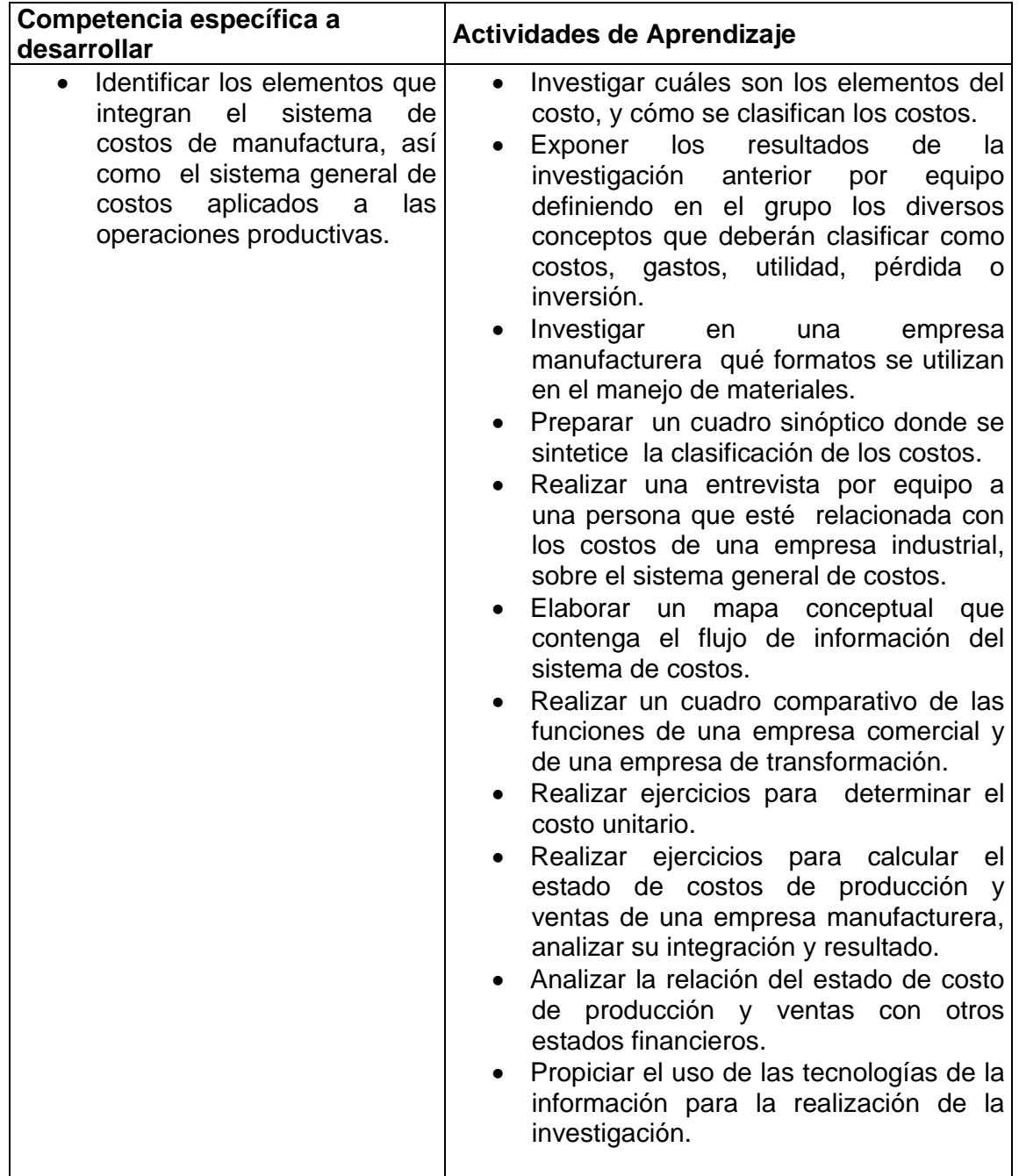

# **Unidad 2: Sistema de costos por operaciones productivas**

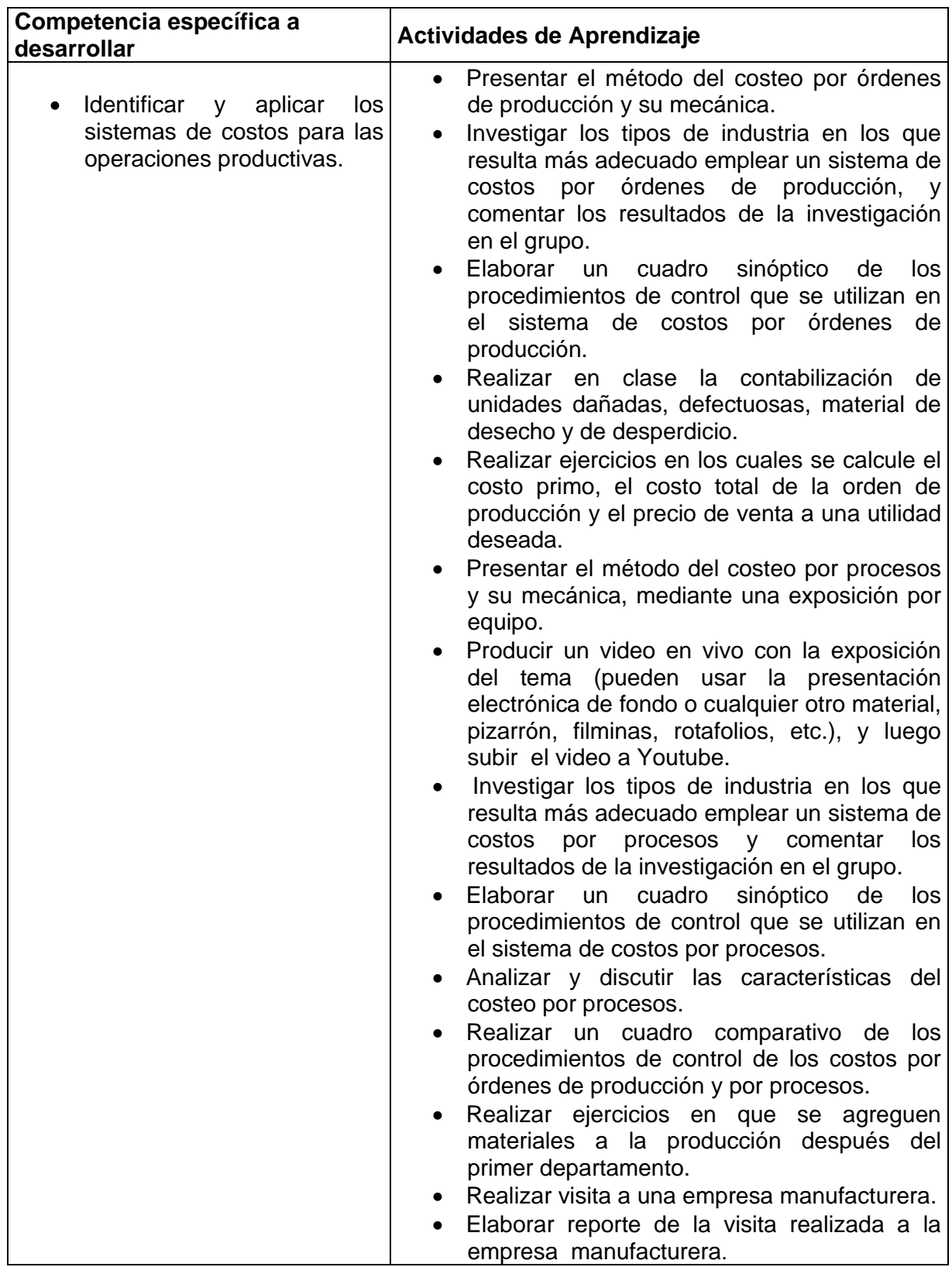

#### **Competencia específica a desarrollar Actividades de Aprendizaje**  • Identificar y aplicar los sistemas de costos predeterminados. • Investigar qué son los costos predeterminados y cómo se clasifican. • Comentar en clase los resultados de la investigación realizada del punto anterior. • Realizar un cuadro sinóptico de los requisitos para la implantación de costos estándar. Realizar un cuadro sinóptico de los tipos de estándares. • Elaborar un diagrama de flujo del mecanismo de contabilización de los costos estándares. • Realizar ejercicios para calcular el costo estándar por unidad y para registrar las operaciones a costos estándar (utilización de hoja electrónica) • Investigar el papel del sistema de costos estándar en el control de la eficiencia de la carga fabril en el proceso de presupuestación y en la toma de decisiones, así cómo se determinan los estándares físicos de cada elemento del costo, y entregar un trabajo por equipo al respecto. Exponer por equipo en qué consiste el sistema de costos estimados, las características fundamentales, las ventajas y desventajas de utilizar este sistema de costos. • Producir un video en vivo con la exposición del tema (pueden usar la presentación electrónica de fondo o cualquier otro material, pizarrón, filminas, rotafolios, etc.), y luego subir el video a Youtube. • Realizar un diagrama de flujo en el cual se considere las etapas a seguir para la implantación de un sistema de costos estimados. • Elaborar una hoja de los costos unitarios estimados. • Resolver un Caso práctico utilizando el sistema de costos predeterminados

#### **Unidad 3: Sistemas de costos predeterminados**

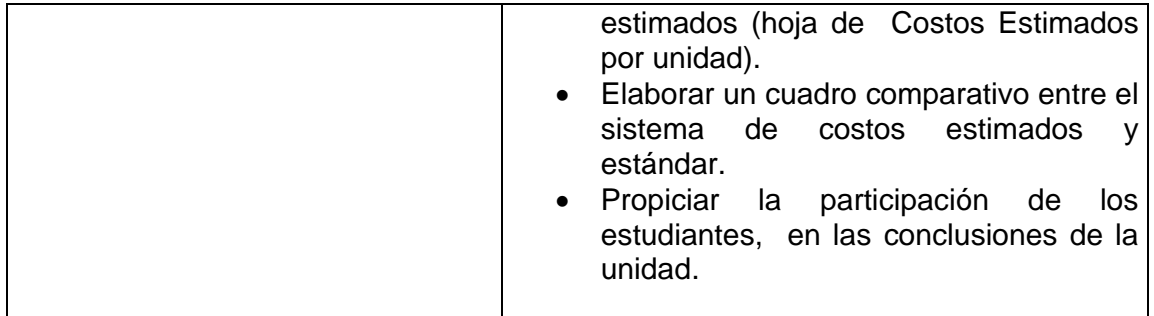

#### **Unidad 4: Otros sistemas de costos**

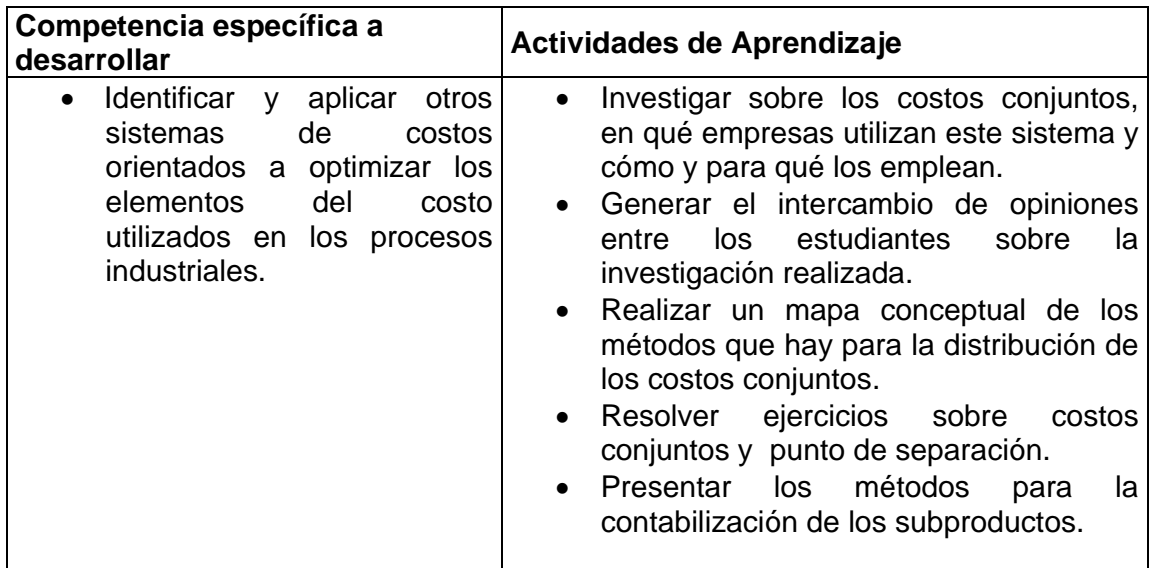

# **Unidad 5: Proyecto de Aplicación**

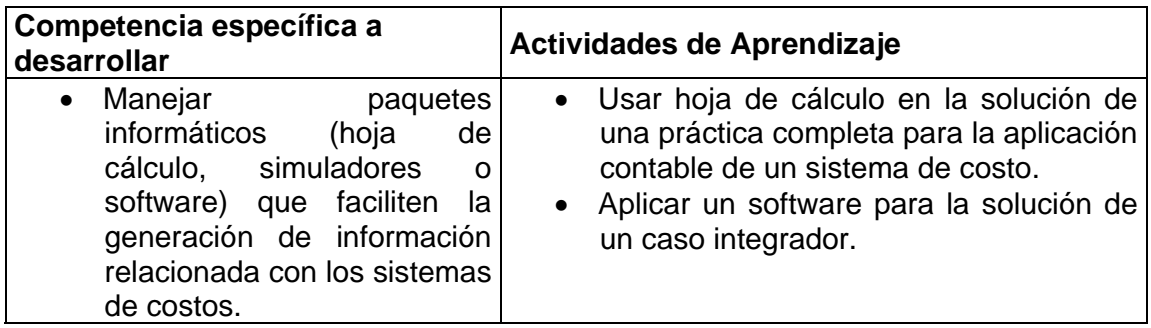

# **11.- FUENTES DE INFORMACIÓN**

1.-Ralph S. Polimeni-Frank J. Fabozzi-Arturo H. Adwelberg. Contabilidad de Costos. Ed. McGraw Hill.2000

2.-Reyes Pérez, Ernesto. Contabilidad de Costos Primer curso. Ed. Limusa. 1996.

3.-Del Rio González Cristobal. Costos I Históricos y Costos II Predeterminados. Ecafsa.1998.

4.-Jacobsen-Padilla Contabilidad de costos, un enfoque administrativo y de gerencia. McGraw Hill.

5.- Arredondo González Ma. Magdalena. Contabilidad y Análisis de Costos. CECSA. 2006.

6.-García Colín, Juan. Contabilidad de costos. Ed. McGraw Hill. 2004 7.--Direcciones electrónicas:

(a) http://www.ingenieria.unam.mx/~materiacfc/CCostos.html

(c)http://www.mitecnologico.com/Main/ConceptoCaracteristicasVentajasDesven tajasCostosPredeterminadosEstimados

(d) http://129.3.20.41/eps/fin/papers/0402/0402015.pdf

[f] www.bivitec.org.mx

# **12.- PRÁCTICAS PROPUESTAS**

- Identificar y analizar los elementos del costo.
- Realizar práctica en el Laboratorio del área de C. Económico-Administrativas, para determinar el costo en la elaboración de un producto.
- Realizar una visita a una empresa manufacturera.
- Utilizar hoja cálculo en la solución de una práctica completa para la aplicación contable de un sistema de costo.
- Utilizar un software en la solución de un caso integral.